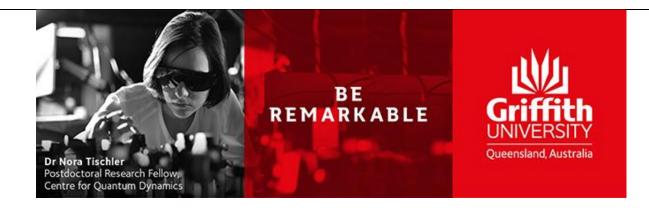

# iLab Research Facility Management System

# **Processing work requests**

**Consultancy Request** 

**Reference Guide** 

Version 1.0 Updated: Tuesday, 17 May 2019

# Contents

| Dverview |  |
|----------|--|
| Process  |  |

## **Overview**

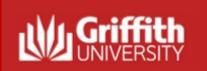

## Requesting consultancy work

#### Overview:

To request a consultancy service, login to the core facility's web page by following the directions you received in by using the direct link on the <u>Griffith</u> <u>Technical Solutions web page</u>. The instructions below are instructions for use when requesting work from the ADaPT core. When you land on the ADaPT core facility's page, you may not see exactly the information provided in this manual, but you should still be able to succeed I logging a request by following these basic steps.

### Pre-requisites:

- The requestor has registered.
- The requestor is a member of a Lab with access to a Speedtype and class

### **Primary Actors:**

Requestor

Useful Links: iLab Login Griffith University URL: <u>https://griffith.corefacilities.org</u>

## Process

| 1.1 | Log in to iLabs through the<br>Griffith Sciences – Technical<br>Solutions page.<br>iLab Login > | <b>Griffith Single Sign-On</b><br>Username                                                                                                    |
|-----|-------------------------------------------------------------------------------------------------|----------------------------------------------------------------------------------------------------|
|     |                                                                                                 | Password                                                                                                    |
| 1.2 | Navigate to the ADaPT core<br>page and select the Request<br>Services tab.                      | E CrossLab iLab Operations Software     ADaPT     About Our Core Equipment Schedules     Request Services Vi     Vi     Service Projects & Quote Requests |
|     |                                                                                                 |                                                                                                    |

| 1.3 | Select the desired Consultancy<br>type from the request services<br>tab and select "initiate request".<br>*Note – Read the descriptions<br>carefully and ensure you<br>complete the correct service<br>request* | Design for AM Consult         (Design and Collaboration Services)         • Intended to help clients develop designs for Additive Manufacture from an early stage.         • Service to appraise parts or design for suitability of the process. To look for opportunities to maximise efficiency, performance or recommend corrective actions to part prior to printing.                                                                                                    |
|-----|----------------------------------------------------------------------------------------------------|----------------------------------------------------------------------------------------------------|
|     |                                                                                                    | Research or Industrial Collaboration Projects       Image: initiate request         (Design and Collaboration Services)       \$107.67 (External)         • Larger scale technology development projects requiring multi-discipline expertise and funding.       \$0.00 (ADB <sup>PT</sup> Subscription Prioring)         • Can be costed as an ADaPT contribution to a grant application or ADaPT can assist in planning and resourcing the project.       \$102.83 (External Academic) |
|     |                                                                                                    | Technology Design Consultancy         (Design and Collaboration Services)         • Leveraging Griffith University expertise in industrial design, device and technology development, this service is to help guide development of early-stage R&D projects or ideas where the outcome is a potential commerical product, device or technology                                                                                                    |
| 1.4 | Identify the Requestor & Lab the request belongs too.                                                                                                    | Design for AM Consult                                                                                                    |
|     |                                                                                                    | person search within:      current customers      this institution All     type in the person's first name then last name for whom you'd like to create a request                                                                                                    |

| 1.5 | Complete request form ensure                                                                       | 1) Forms and Request Deta                                                                                                    | ills (see bottom of list to add items to this request)                                                                                                    |  |  |  |  |  |  |
|-----|----------------------------------------------------------------------------------------------------|----------------------------------------------------------------------------------------------------|----------------------------------------------------------------------------------------------------|--|--|--|--|--|--|
|     | all fields are populated with as much information about the                                        | _                                                                                                    |                                                                                                    |  |  |  |  |  |  |
|     | request as possible.                                                                               | View Form: Design for AM Consult                                                                                                    | 🕑 Visible 🔻 Not Started 🔻 🖨 🗠 🥝 🗙                                                                                                    |  |  |  |  |  |  |
|     | 3D CAD models will be<br>requested at a later date, iLabs<br>does not support CAD file<br>uploads. | A service to evaluate models, parts or assemblies and their suitability for Additive Manufacturing techniques.<br>Items discussed as part of the consult:<br>• Design considerations for chosen material and method<br>• Function of the model/assembly/part - What's important?<br>• Suggested changes or compromises to achieve the best result<br>• Support structures<br>• Post-processing requirements                                                                                                    |                                                                                                    |  |  |  |  |  |  |
|     | *Note – Request forms differ                                                                       | Cost and lead time evaluation                                                                                                    |                                                                                                    |  |  |  |  |  |  |
|     | slightly depending on the                                                                          | Request Details:                                                                                                    | Save Progress                                                                                                    |  |  |  |  |  |  |
|     | consultancy type you selected in                                                                   | * CAD Model native format                                                                                                    |                                                                                                    |  |  |  |  |  |  |
|     | 1.3.*                                                                                              | ★ STL file available?                                                                                                    | ○ Yes<br>○ No                                                                                                    |  |  |  |  |  |  |
|     |                                                                                                    | Drawing available?                                                                                                    | <ul> <li>No</li> <li>Yes</li> <li>No</li> </ul>                                                                                                    |  |  |  |  |  |  |
|     |                                                                                                    | ★ Add details about the part function or<br>application                                                                                                    | ₩ NO                                                                                                    |  |  |  |  |  |  |
|     |                                                                                                    | ★ Requested meeting date and time                                                                                                    |                                                                                                    |  |  |  |  |  |  |
|     |                                                                                                    | Parts Details                                                                                                    | May 24, 2019 10:27                                                                                                    |  |  |  |  |  |  |
|     |                                                                                                    | Parts Details Form                                                                                                    | Tip: To start filling in your part details click the green '+' button<br>If you need more input rows select the number and click the green '+' button<br>CAD file / Part name Surface finish Tolerancing Comments<br>Add 1 row(s) ©                                                                                                    |  |  |  |  |  |  |
|     |                                                                                                    | Please save your form! Descent and save form Reserved form Reserved form Reserved form Reserved form Reserved form Reserved form Reserved form Reserved form Reserved for the save form Reserved for the save for the save for the save for t |                                                                                                    |  |  |  |  |  |  |
|     |                                                                                                    | May 17 Labour STO     10:27 AM Full Recovery                                                                                                    | Quantity:         Unit Price:         Total:         Billing Status:         Work Status:         Second Status:         Second Status: |  |  |  |  |  |  |
|     |                                                                                                    |                                                                                                    | <ul> <li>add service add charge add form add milestone change order add event</li> <li>Build a quote, or add components to a new or running request using the 'add' links above.</li> <li>Click the 'add' link (above) to add additional services</li> </ul>                                                                                                    |  |  |  |  |  |  |
| 1.6 | Complete Payment Information                                                                       | 3) Payment Information                                                                                                    |                                                                                                    |  |  |  |  |  |  |
|     |                                                                                                    | You may supply the Account Codes (optiona<br>Please enter the Account Codes<br>Account Codes                                                                                                    | al)<br>Select Account code that will fund this request                                                                                                    |  |  |  |  |  |  |
|     |                                                                                                    | Select Account Codes                                                                                                    |                                                                                                    |  |  |  |  |  |  |
|     |                                                                                                    | enter additional payment information                                                                                                    |                                                                                                    |  |  |  |  |  |  |
|     |                                                                                                    | Skip approval? 🔲 😡                                                                                                    |                                                                                                    |  |  |  |  |  |  |
|     |                                                                                                    |                                                                                                    | ✓ submit request to researcher Save draft request X Cancel                                                                                                    |  |  |  |  |  |  |

| 1.7 | Select submit request.<br>Once submitted a page will<br>appear showing you the service<br>id that you can use to refer to<br>the request from now on. | ADaPT                                                                                                    |  |                                        |                                            |                                               |                                    |                                                                                                    |                  |
|-----|----------------------------------------------------------------------------------------------------|----------------------------------------------------------------------------------------------------|--|----------------------------------------|--------------------------------------------|-----------------------------------------------|------------------------------------|----------------------------------------------------------------------------------------------------|------------------|
|     |                                                                                                    |                                                                                                    |  |                                        |                                            | About Our Core                                | Equipment Schedules                | Request Services                                                                                                    | View All Request |
|     |                                                                                                    | Searching within active requests<br>Please use the filter panels in the                                                                                                 |  |                                        |                                            |                                               | e filters to custom tabs! <u>C</u> | Click here for more de                                                                                                    | etails.          |
|     |                                                                                                    | <ul> <li>✓ Hide Filters</li> <li>✓ Keywords</li> <li>Go</li> <li>✓ Status</li> <li>Core Disagreement (1)</li> <li>Draft (2)</li> <li>Financials Approved (3)</li> </ul> |  | <u>date</u><br>May 17<br>(May 17 2019) | for<br>Laura Drake<br>ADaPT (Griffith) Lab | service id<br>ADPT-LD-40<br>Design and Collab |                                    | Image: status       Image: status         Image: status       Image: status         Image: status |                  |